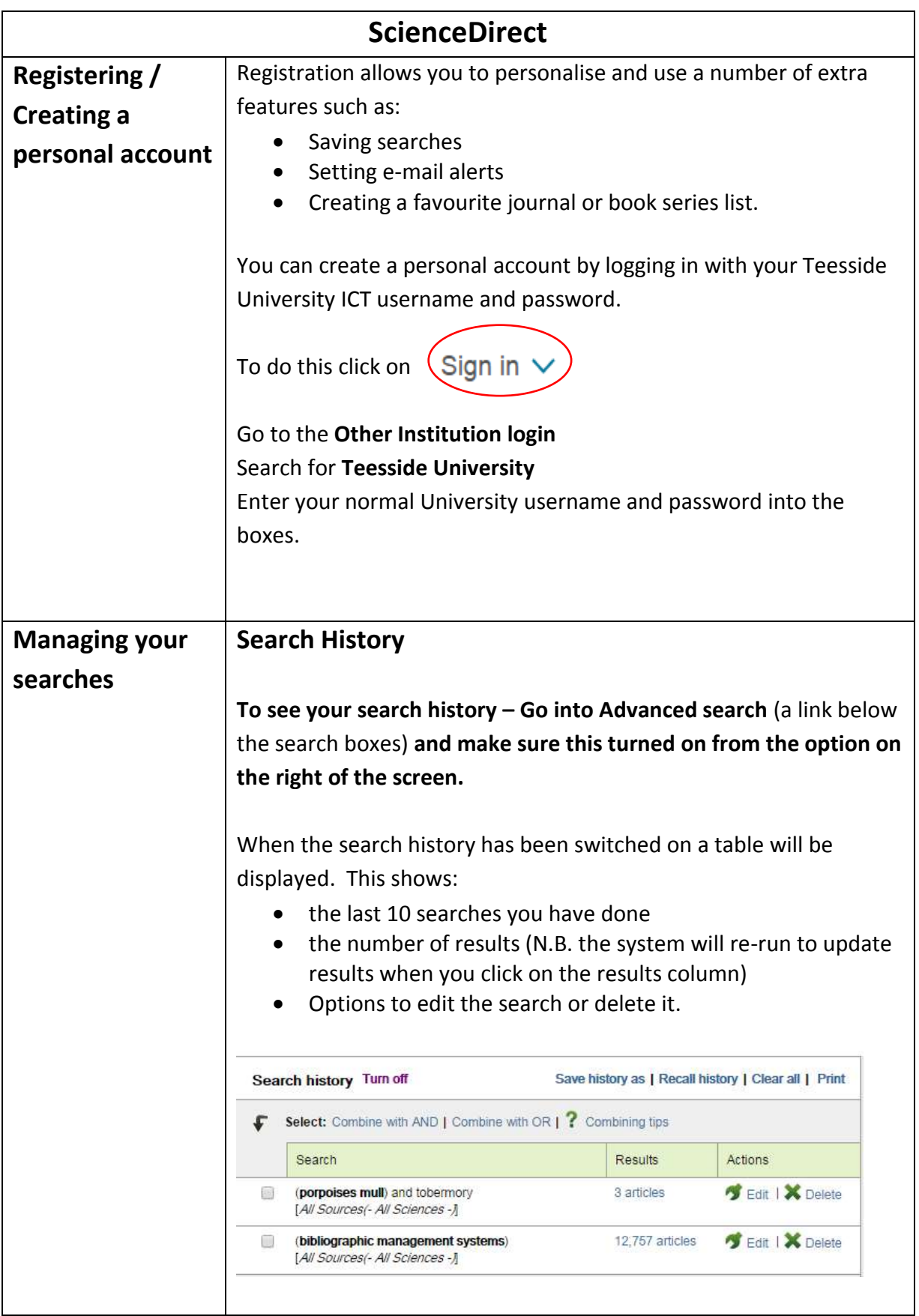

Library & Information Services

 $\mathsf{I}$ 

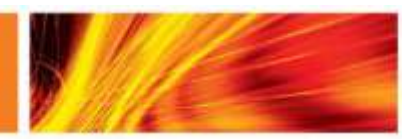

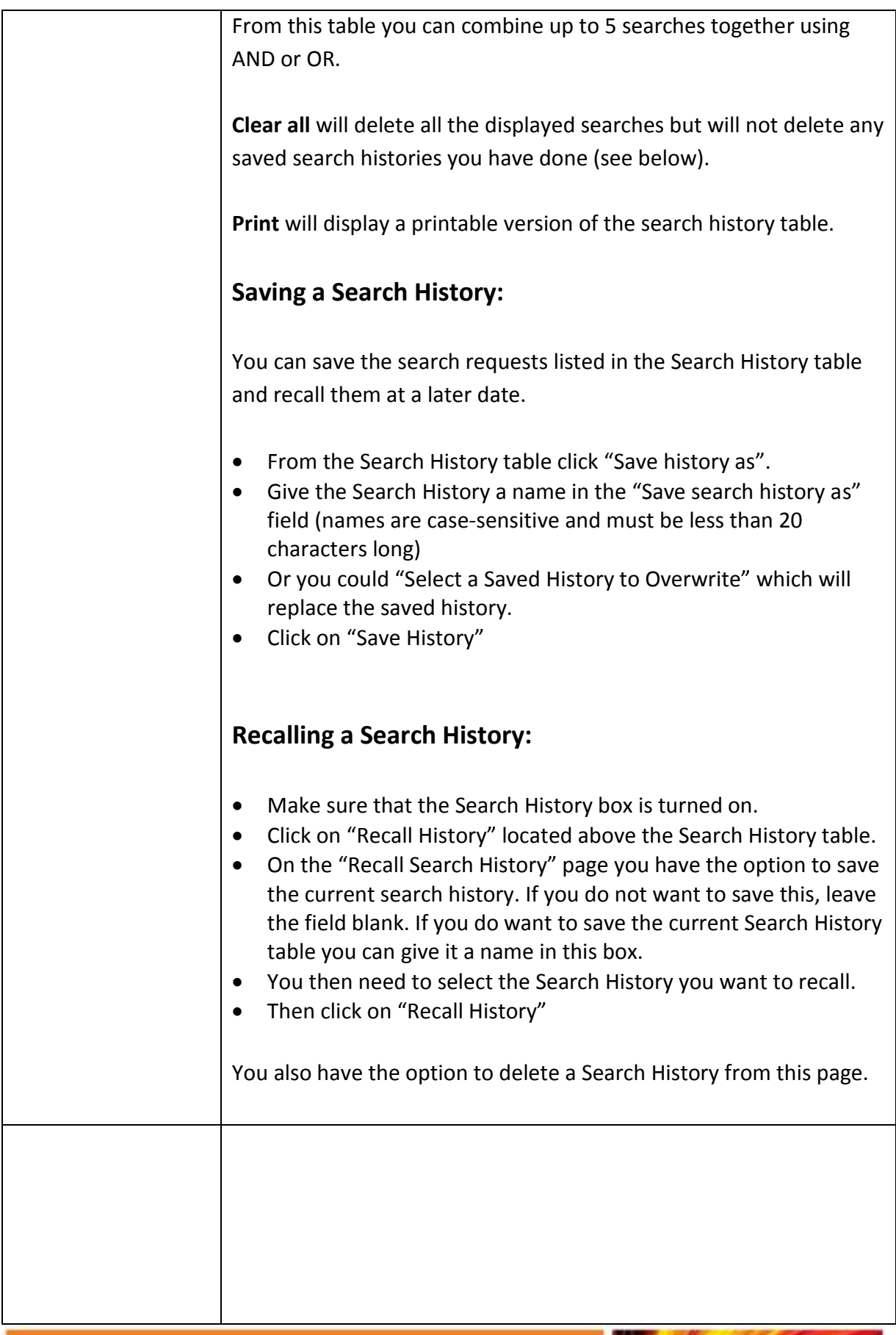

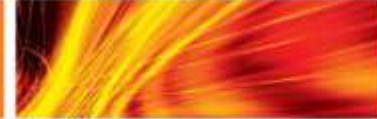

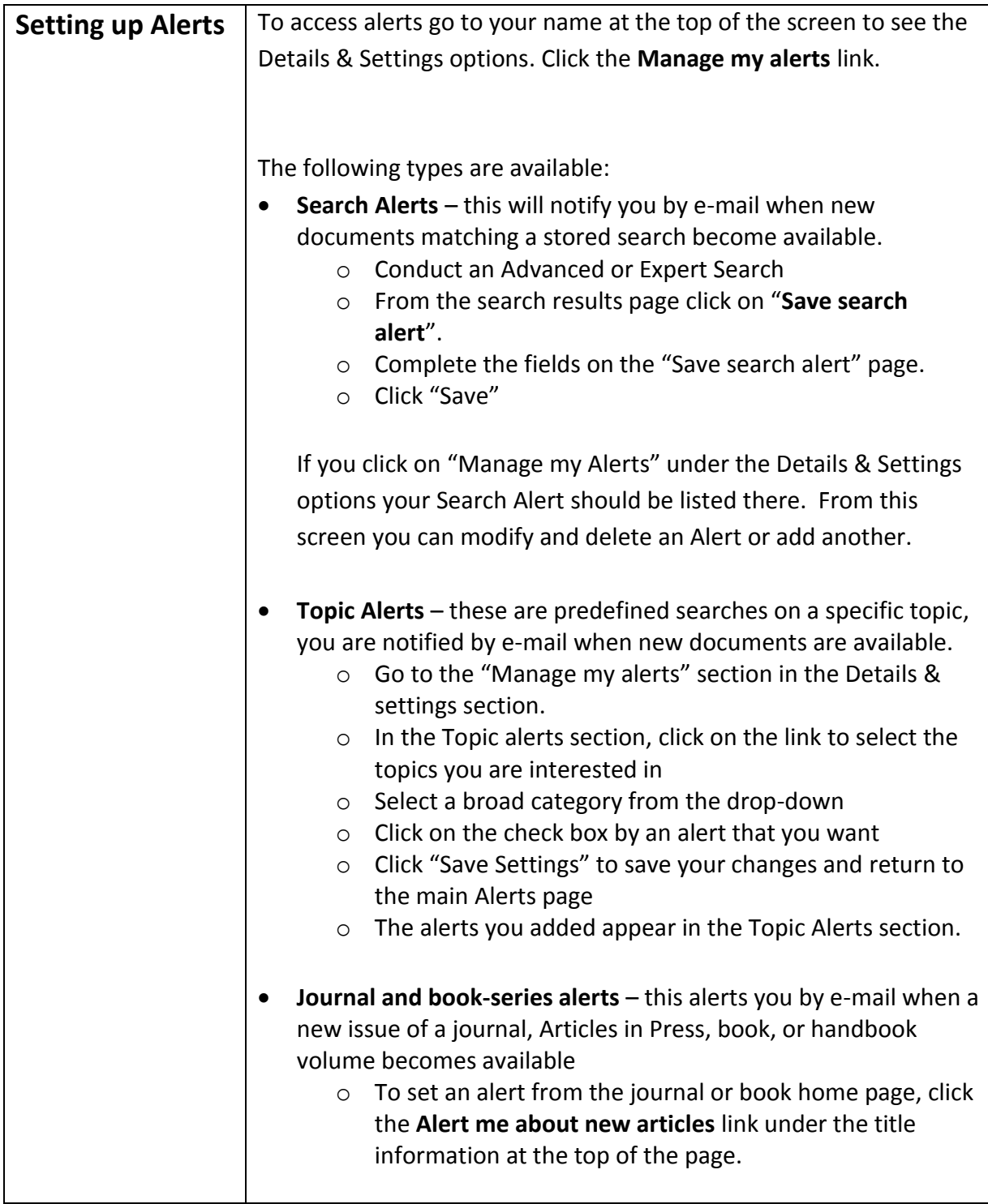

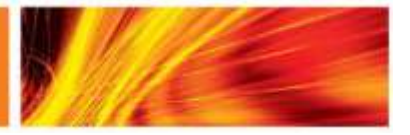

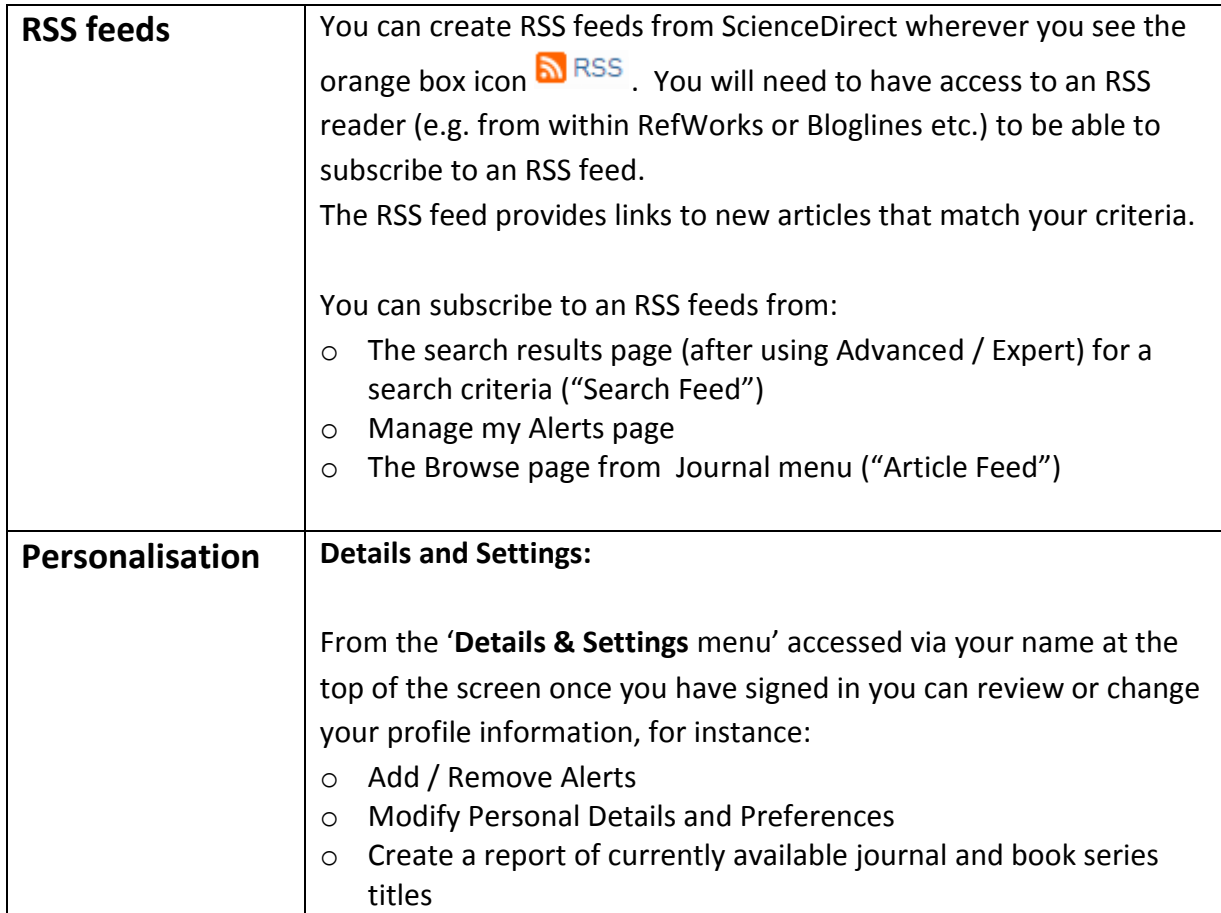

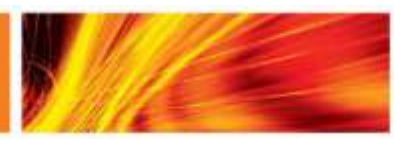